# **Distribution EOLE - Tâche #34178**

Scénario # 34140 (Terminé (Sprint)): Traitement express MEN (19-22)

# **Assistance CD26**

18/05/2022 10:51 - Joël Cuissinat

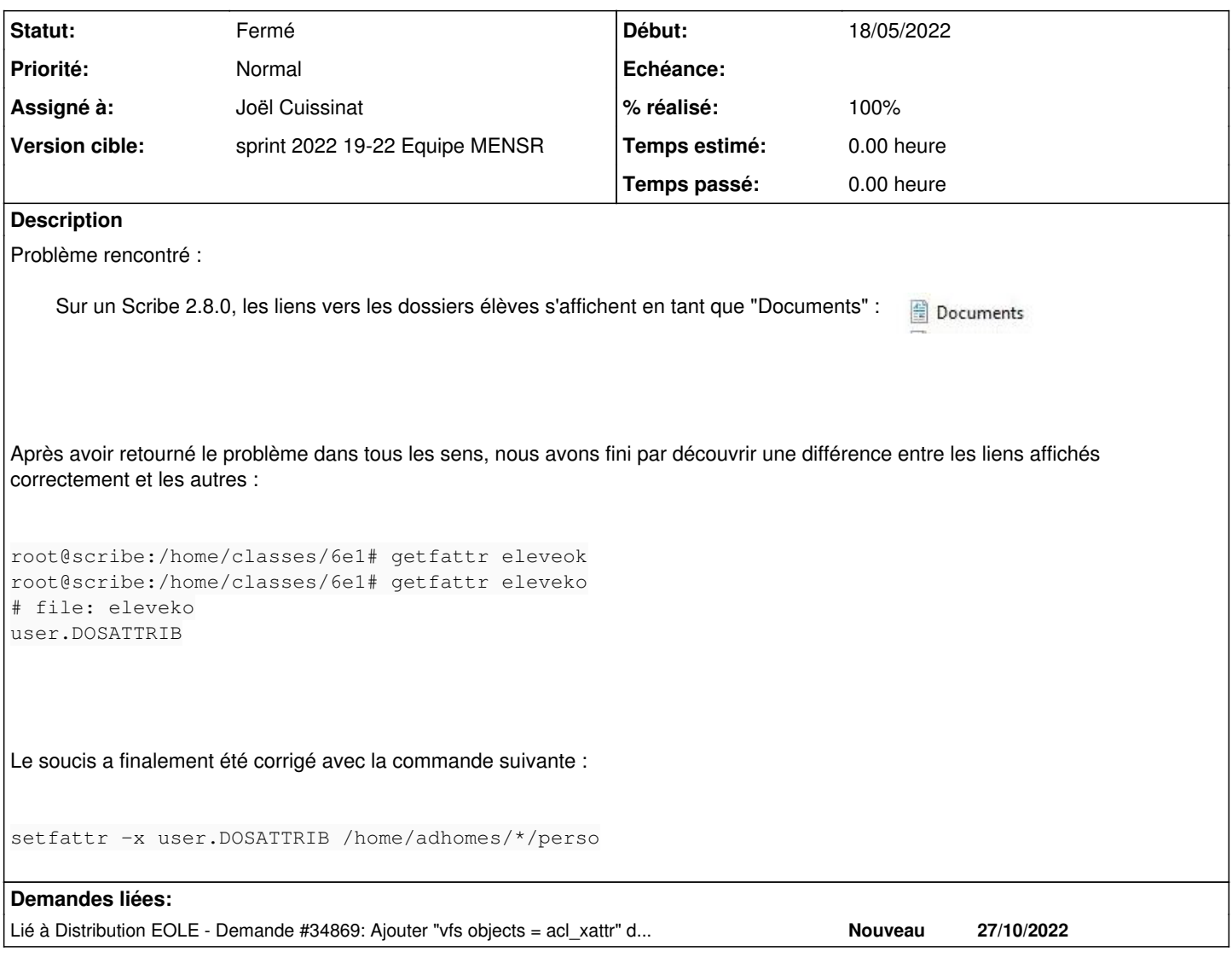

## **Historique**

## **#1 - 18/05/2022 10:51 - Joël Cuissinat**

*- Fichier Documents.png ajouté*

# **#2 - 18/05/2022 10:56 - Joël Cuissinat**

*- Description mis à jour*

# **#3 - 18/05/2022 11:16 - Joël Cuissinat**

*- Statut changé de Nouveau à En cours*

*- Assigné à mis à Joël Cuissinat*

#### **#4 - 19/05/2022 09:15 - Joël Cuissinat**

De mon côté, je n'ai pas réussi à reproduire ce comportement dans notre infrastructure de test (etb1.scribe-2.8.0-instance-AvecImport + etb1.pcprofs-10.1909/etb1.pcprofs-10.2004).

<gnunux> moi j'ai déjà vu

- <gnunux> faudrait demander à l'utilisateur comment il a configurer dans le GPO le montage du perso dans Documents
- <gnunux> moi je n'ai jamais réussi a faire une GPO correct sur scribe pour remonter le perso
- <gnunux> a chaque fois le dossier était renommé en Documents comme il a lui

# **#6 - 03/06/2022 15:06 - Joël Cuissinat**

*- Statut changé de En cours à Résolu*

#### **#7 - 09/06/2022 10:13 - Joël Cuissinat**

- *Statut changé de Résolu à Fermé*
- *% réalisé changé de 0 à 100*
- *Restant à faire (heures) mis à 0.0*

# **#8 - 11/10/2022 11:47 - Gilles Grandgérard**

*- Temps estimé mis à 0.00 h*

<https://askubuntu.com/questions/1288678/some-files-on-samba-shares-are-displayed-as-folders>

#### **#9 - 28/10/2022 11:10 - Gilles Grandgérard**

*- Lié à Demande #34869: Ajouter "vfs objects = acl\_xattr" dans la configuration Samba de "scribe" ajouté*

### **Fichiers**

Documents.png **18/05/2022** 18/05/2022 18/05/2022 Joël Cuissinat